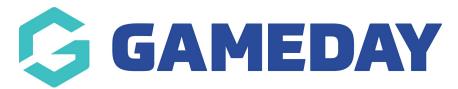

# Changing the Sidebar links (next to the slideshow images)

Last Modified on 17/12/2018 11:54 am AEDT

The location of the Slider Sidebar links can be seen here on the front end.

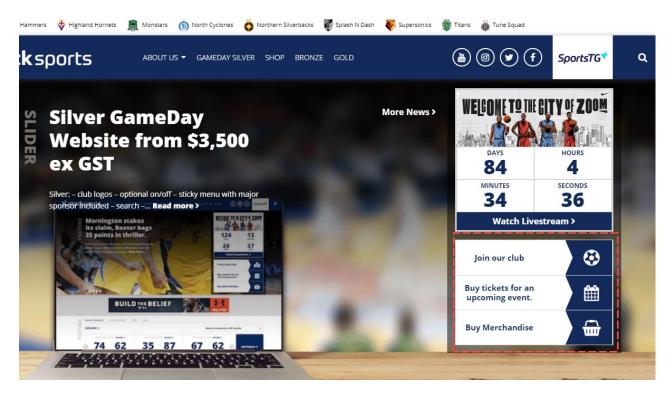

## <u>STEP 1</u>

Click on the Home Page Options link form the dashboard. and then select the "slider sidebar" option.

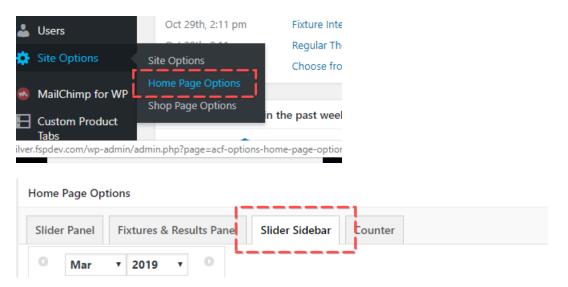

# <u>STEP 2</u>

### Add the button text and button link

#### Custom Buttons (3)

| Button Text | Join our club                                                                                                    |     |
|-------------|----------------------------------------------------------------------------------------------------|-----|
| Button Link | The second second secon |     |
| Button Icon | $\odot$                                                                                                    | (_) |
|             | 🚯 futbol-o                                                                                                    | *   |

#### STEP 3

Select the button icon you would like to use by either searching to scrolling through the list of available options.

| Button Icon | $\odot$           |   |
|-------------|-------------------|---|
|             | 😍 futbol-o        |   |
|             |                   | ۹ |
| Button Text | Irrefox           | • |
| Button Link | first-order       |   |
|             | )🛤 flag           |   |
| Button Icon | l≋ flag-checkered |   |
|             | l⇔ flag-o         |   |
|             | Λ flack           | • |

#### **Related Articles**